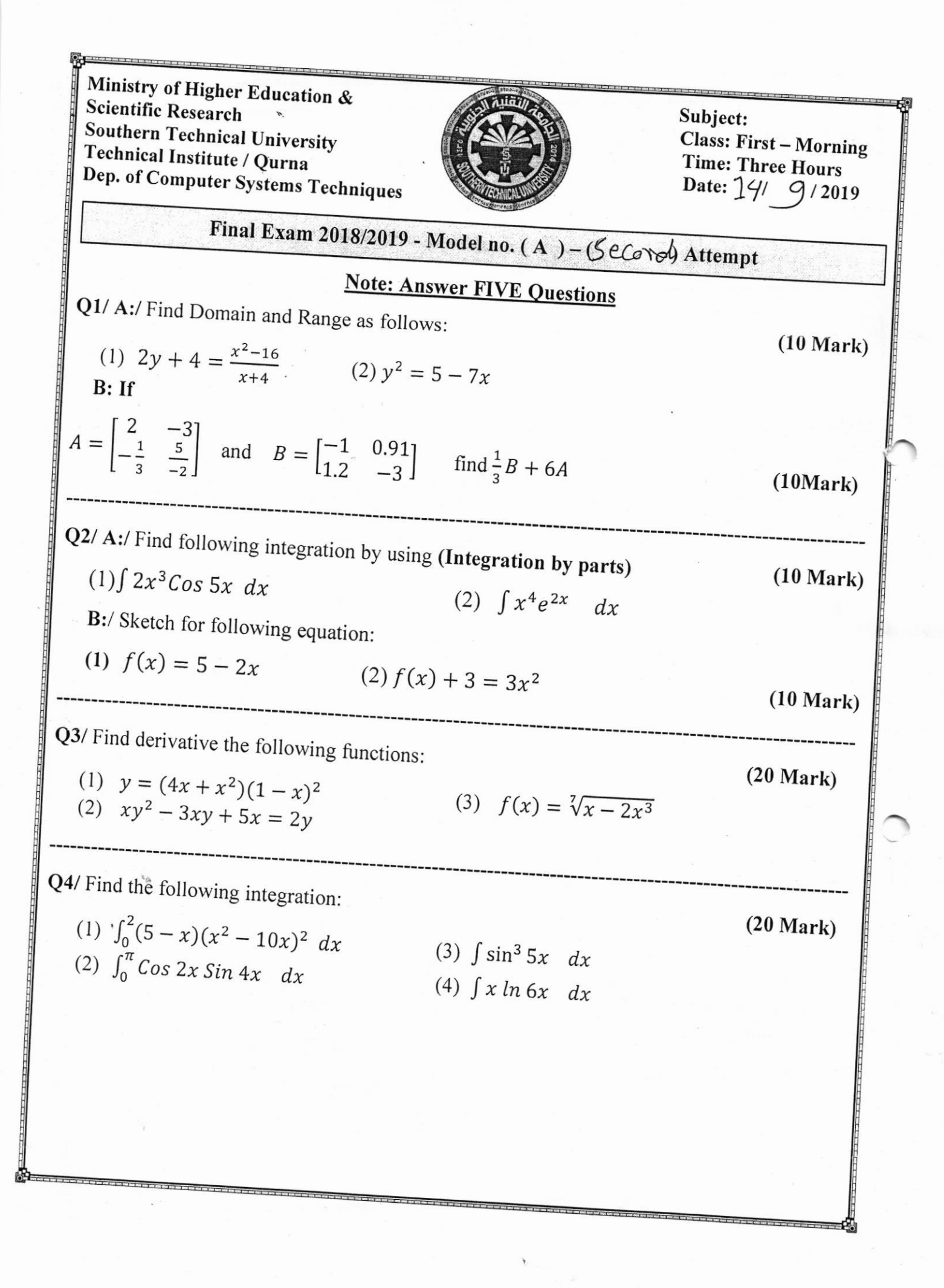

**Q5**/ Find inverse Matrix where  
\n
$$
\begin{bmatrix}\n-1 & 0 & -0.7 \\
\frac{4}{5} & -2 & 0 \\
\frac{5}{4} & 0 & 3\n\end{bmatrix}
$$
\n**Q6**/ A://Find  $\frac{du}{dv}$  where  
\n $u = 3x + x^3$   $v = -6x - 2x^3$   
\n**B**/ Find the Limit functions (two only)  
\n(1)  $\lim_{x\to 2} \frac{4-x^2}{x^3-8}$  (2)  $\lim_{x\to 0} \frac{\sin 3x}{\tan 5x}$  (3)  $\lim_{x\to 3} \frac{1-2x}{\sqrt{4x+1}-2}$   
\n**B**EST OF LICK  
\nExample  
\n**IDENTIFY**  
\n**IDENTIFY**  
\nHead of department  
\n*200*

 $\ddot{\phantom{0}}$ 

 $rac{1}{2}$ 

 $\sim$   $\sigma$ 

 $\sim$   $\lambda$ 

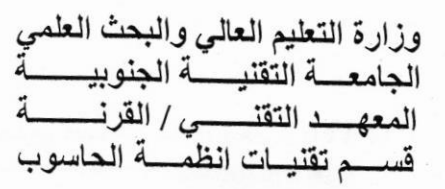

المسادة: تصميم المواقع الالكترونية الصف: الثاني /صباحي الزمـن: ثلاث ساعات 2019 / 9 / 2019

 $1426$ اسئلة الامتحان النهائي للعام الدراسي 2019/2018 نموذج رقم (3)

ملاحظة: اجب عن جميع الاسئلة

السؤال الأول: املا الفراغات بما يناسبها من وسوم (Tags) وخصائص (Attributes) بلغة HTML (27) درجة (اجب عن تسعة فقط)

1. الوسم -------- مع الخاصية -------- يستخدم لتحديد لون الوصلات التشعبية التي تمت زيارتها الى اللون الازرق. \_ الوسم -------- مع الخاصية ---------- يستخدم لتحديد لون الخط للنص الى اللون الاحمر.

3. الوسوم --------- و ---------- يستخدمان لجعل النص غامق (اسود عريض).

4. الوسم --------- مع الخاصية ----------- يستخدم لاضافة قوائم متسلسة من نوع (i).

5. الوسم -------- مع الخاصية ---------- يستخدم لتحديد محاذاة النص اللذي يلي الصورة بمحاذاة الحافة السفلي لها.

6. الوسم ------- مع الخاصية ------- يستخدم لاضافة رابط لعنوان بريد الكتروني (hayderaam@gmail.com).

- 7. الوسم -------- مع الخاصية ---------- يستخدم لتحديد المسافة الفاصلة بين كل خلية من خلايا الجدول الى 5 بيكسل.
	- 8. الوسم -------- مع الخاصية ---------- يستخدم لدمج الخلية الحالية في الجدول مع 5 خلايا تليها عموديا.
		- 9. الوسم -------- يستخدم لاضافة عنوان رنيسي للجدول.
		- 10.الوسم -------- يستخدم لاضافة مسطرة افقية داخل الصفحة.

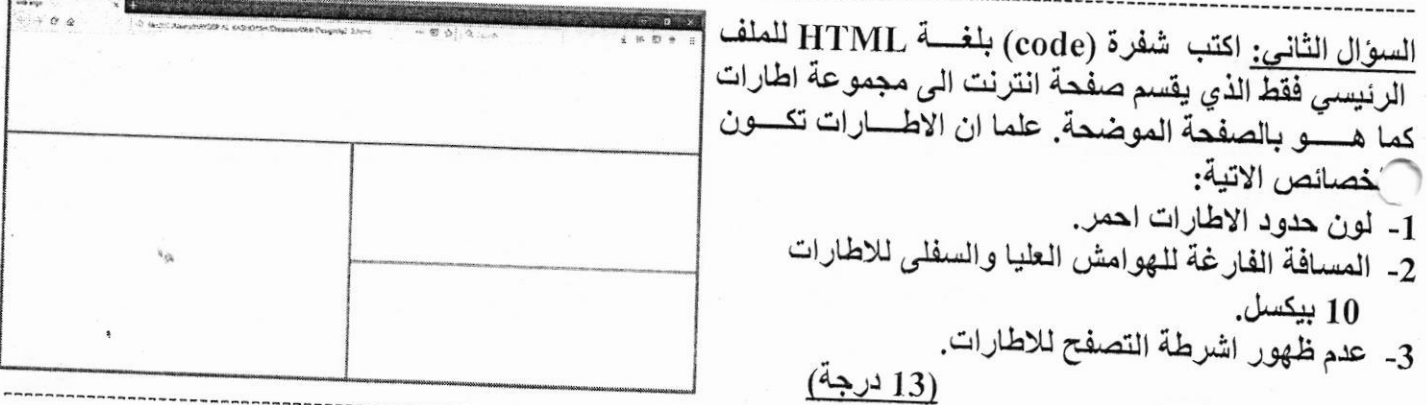

(20) درجة السوّال الثالث: املأ الفراغات بما يناسبها من كلمات باللغة الانكليزية 1- في برنامج Expression Web: لنشر موقعك على شبكة الانترنت من قائمة -------- نختار الامر ----------. 2- في برنامج Expression Web؛ يمكنك اضافة لمسة تفاعلية الى صفحات موقعك من خلال استخدام -------------3- في برنامج Expression Web؛ لادراج جدول نختار الامر --------- من قائمة ----------. 4- في برنامج Expression Web؛ لاضافة صورة الى صفحة، من قائمة --------- نختار الامر ----------. 5- في برنامج Expression Web؛ احد صفحات الموقع يجب ان تكون باسم html.--------- او html.----------.

السوال الرابع/ 1. اكتب برنامج بلغة JavaScript لاختبار عدد (ادخال من المستخدم) فيما اذا كان زوجي (Even) او فَردي (Odd) كما في صفحة الانترنت ادناه tend mouse shape - Google Se X Constitute 2 (12) درجة Enter Number: 7 Check 7 is ODD  $\overline{\mathsf{OK}}$ السوّال الرابع/ B: اكتب برنامج بلغة JavaScript لحساب مفكوك (مضروب) عدد (ادخال من المستخدم) باستخدام Do...while كما في صفحة الانترنت ادناه: (12) درجة Enter Number: 5 Calculate Factorial The factorial of  $5 = 120$  $\overline{OK}$ السوال الخامس/ اجب عن فرع واحد فقط:-4: اكتب برنامج بلغة PHP لبناء دالة Quad(argument) لايجاد ناتج (عدد)<sup>4</sup> ويتم استداء الدالة في البرنامج مرتين كما في ادناه. علما ان القيم الافتراضية ل argument=25. (16) درجة  $Quad()$ ;  $Quad(30);$ B: اكتب برنامج بلغة PHP لتعريف المصفوفة (10-,1,9,0,-10)=A ثم يقوم البرنامج بايجاد معدل قيم عناصر. (16) درجة ا المصفوفة A . ((تمنياتنا لطلبتنا الأعزاء بالتوفيق والنجاح)) د. حيدر احمد عبدالمحسن د. حيدر احمد عبدالمحسن

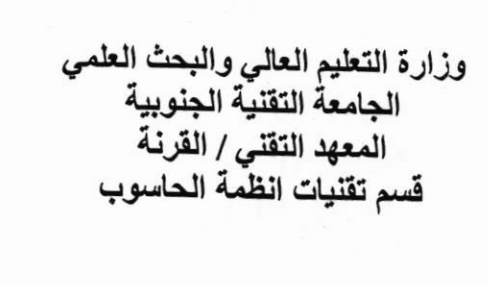

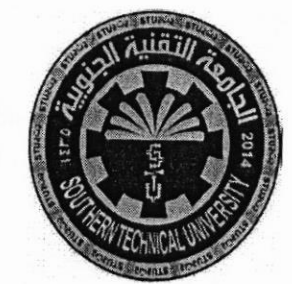

المسادة: صيانة الحاسوب الصف: الاول / صباحي الزمـن: ثلاث ساعات التاريخ: 2) / 9 / 2019

الدور الكانى اسئلة الامتحان النهائي للعام الدراسي 2019/2018 نعوذج رقم (2 ) ملاحظة. اجب عن جميع الاسئلة ( 10 ) درجة السوّال الأول: (أ) املئ الفراغات التالية بما يناسبها:-5- يتصل الفلاش ميموري بالحاسوب عن طريق منفذ ...................... (ب) تتعرض الكثير من اجهزة الحاسوب الى الاصابة بالفيروسات رغم توفر برامج مكافحة الفيروسات .ما اسباب ذلك؟. ( 10 ) درجة السوال الثاني: ( 5 ) درجة (أ) عرف الفيروسات ثم اذكر ابرز عوامل انتشارها. ( 10 ) لاجة (ب)ما الفرق بين كلا مما يأتي: RAM, ROM-1 2- المتطفلون و المحاكون ( 5 ) درجة (ج) اشرح بالتفصيل وظانف ال BIOS. ( 10 ) درجة ا<u>لسوال الثالث:</u><br>(أ) عرف ما يأتي : 4) الجدار الناري 6 AGP 3) الحاسبات الدفترية 2)الجسر الشمالي  $SATA$  مقابس  $(1$ ( 10 ) درجة (ب) ما هي المكونات الداخلية و الخارجية لمشغل الاقراص المدمجة؟. (5) لارجة ا<u>لسوال الرابح:</u><br>أ) عدد اهم اسباب تلف الفلاش ميموري . ( 5 ) درجة ب) ما المقصود باللودر (Loader)؟. ( 10 ) درجة ج) ماذا نعني بكلمة صيانة وما هي ابرز انواعها؟.

اقلب الورقة لطفا

السوال الخامس: اجب عن فرعين فقط:-(أ) اذكر ابرز الاعطال التي تحدث للمعالج الدقيق. (ب) كيف يتم اختيار الطابعة المناسبة للمستخدم؟ (ج) عرف الناقل المحلي ثم اذكر انواعه.

( 10 ) درجة ( 10 ) درجة ( 10 ) درجة

((تمنياتنا لطلبتنا الأعزاء بالتوفيق والنجاح))

رنيسَ القسم

د. حيدر احمد عبدالمحسن

مدرس المادة

شهد محمد مجيد

Ministry of Higher Education & **Scientific Research Southern Technical University** Technical Institute / Qurna Dep. of Computer Systems Techniques

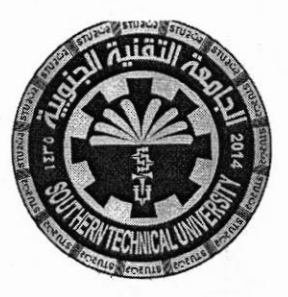

Subject: Data Structures Class: Second - Morning Time: Three Hours Date: $12/9/2019$ 

Final Exam 2018/2019 - Model no.  $(3)$   $-$  (SeCorol) Attempt

Ql:A: Create a table to show the effect of the following operations on an empty

Queue, with size[5] element and int data type,

 $Insert(1), Insert(3), Insert(5), front, Insert(8), rear, Delete(), Delete(), Isfull,$ 

front,Display, Delete(),Delete(),Delete().

B: What are the steps of an stack algorithm to convert infix expression to prefix expression ?

( 20 mark :each branch I0 mark)

Q2:A: Convert the following expression from infix to postfix notation ;

 $A*B/(C-D)-A*C$ 

B: What are applications of stack data structure?

( 20 mark :each branch 10 mark)

Q3: A: What are the data structures, what are processes type perform?

B: l-List steps of Preorder Traversing (NLR) ,

2- Traversing the following tree in (NLR) :

( 20 mark :each branch 10 mark)

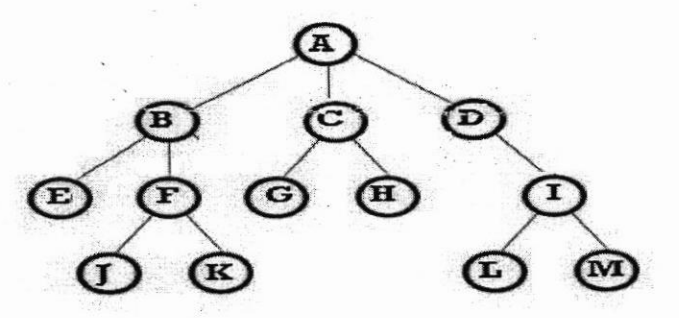

e

Q4: Answer only 2 from the following :

A: Write program in c++ to implement liner search algorithm.

B: Write a necessary codes to delete the end element (tail) in a single linked list.

C: Write program in c++ to create a stack as a (linked list ) with 5 element , char<br>data type .

 $( 20$  mark :each branch 10 mark)

-)5 :A: Give an example for each l- Complete graph

2-Regular graph 3- Null graph B: In a graph (M), answer :

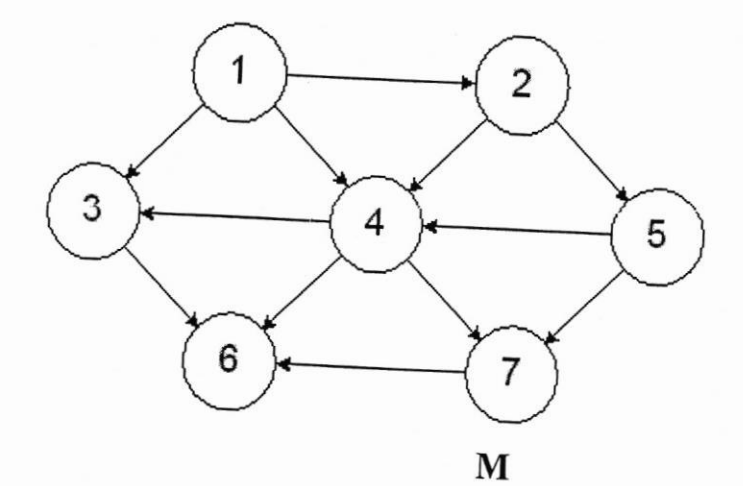

- 1. What is the in-degree and out-degree of each vertices in M?
- 2. Represent M with list adjacency.
- 3. Represent M with adjacency set.

 $( 20$  mark :  $A=6$ ,  $B=14$ )

Head of Department Examiner<br>Israa Mahmood Hayder Head of Department<br>Dr. Hayder Ahmed Abdumlohsin

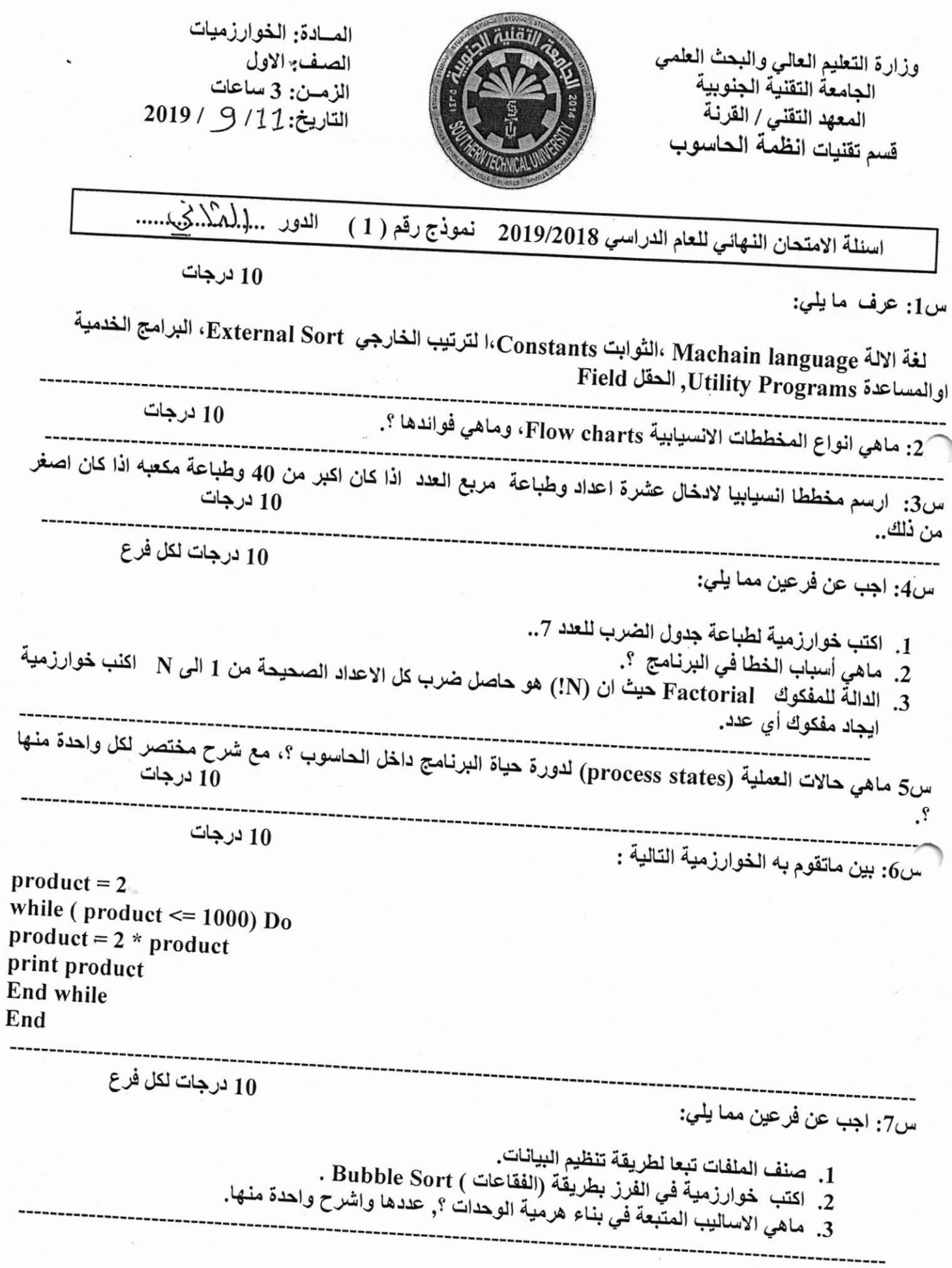

 $\label{eq:2} \begin{array}{c} \displaystyle \frac{1}{2} \left( \frac{1}{2} \right) \left( \frac{1}{2} \right) \$ 

 $\omega$ س8 :اجب مما يلي

## 5 درجات لكل فرع

1. ماهي فوائد فرز البيانات ؟<br>2. اكتب خوارزمية لطباعة الأعداد الطبيعية من 1 إلى 100 ومربعاتها؟.

تمنياتنا لكم بالنجاح والتوفيق ...

 $\label{eq:3.1} \gamma^{\mu\nu} = \gamma^{\mu\nu} \gamma^{\nu\nu} = \gamma^{\mu\nu} \gamma^{\mu\nu} \gamma^{\mu\nu} \gamma^{\mu\nu} \gamma^{\mu\nu} \gamma^{\nu\nu} \gamma^{\nu\nu} \gamma^{\nu\nu} \gamma^{\nu\nu} \gamma^{\nu\nu} \gamma^{\nu\nu} \gamma^{\nu\nu} \gamma^{\nu\nu} \gamma^{\nu\nu} \gamma^{\nu\nu} \gamma^{\nu\nu} \gamma^{\nu\nu} \gamma^{\nu\nu} \gamma^{\nu\nu} \gamma^{\nu\nu} \gamma^{\nu\nu} \gamma^{\nu\nu} \gamma^{\nu\nu} \$ 

كلبد الكريم المعادة

د حيدر اكمو عبدالمُمحسن رنيسَ القسم

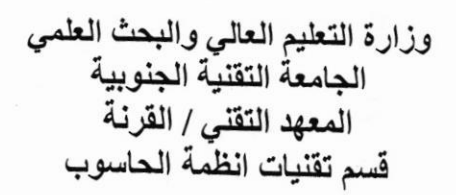

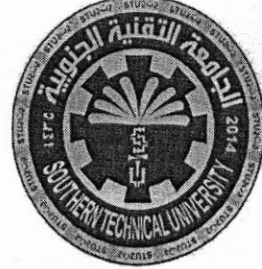

المسادة: شبكات الحاسوب الصف: الثان*ي |* صباحي<br>الصف: الثان*ي |* صباح*ي*<br>الزمـــن: ثلاث ساعات التاريخ: 9 / 9 / 2019

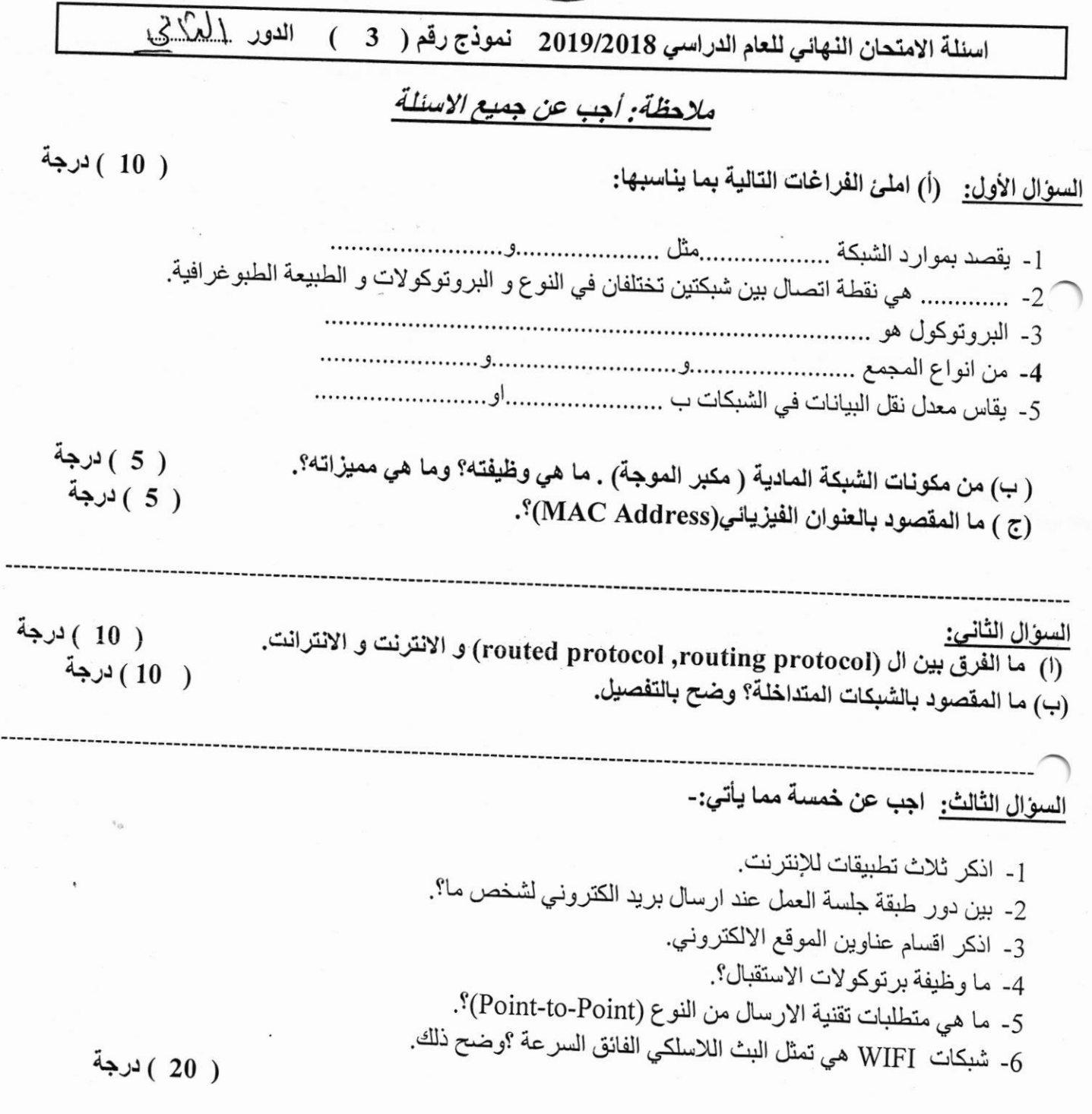

اقلب الورقة لطفا''

السوال الرابع:<br>(1) صنف البرتوكولات التالية استنادا'' الى عملها في طبقات نموذج ال OSI: (IP, DNS, FTP, HTTP) (ب) ما هي مكونات نظام المايكروويف وما هي ابرز عيوبه؟.

( 10 ) درجة ( 10 ) درجة

السوال الخامس:

(أ) ما الهدف الرئيسي من طبقة النقل ؟ وما هي ابرز بروتوكولاتها؟. (ب) عدد اهم انواع شبكة الايثرنت.

( 10 ) درجة ( 10 ) درجة

((تمنياتنا لطلبتنا الأعزاء بالتوفيق والنجاح))

 $\sqrt{\frac{1}{2}}$ 

مدرس المادة شهد محمد مجيد

د. حيدر احمد عبدالمحسن

Ministry of Higher Education & Scientific Research **Southern Technical University** Technical Institute / Qurna Dep. of Computer Systems Techniques

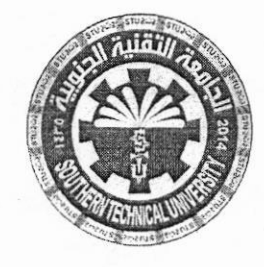

Subject: English Class: First - Morning Time: Three Hours<br>Date:  $\frac{9}{2}$  / 2019

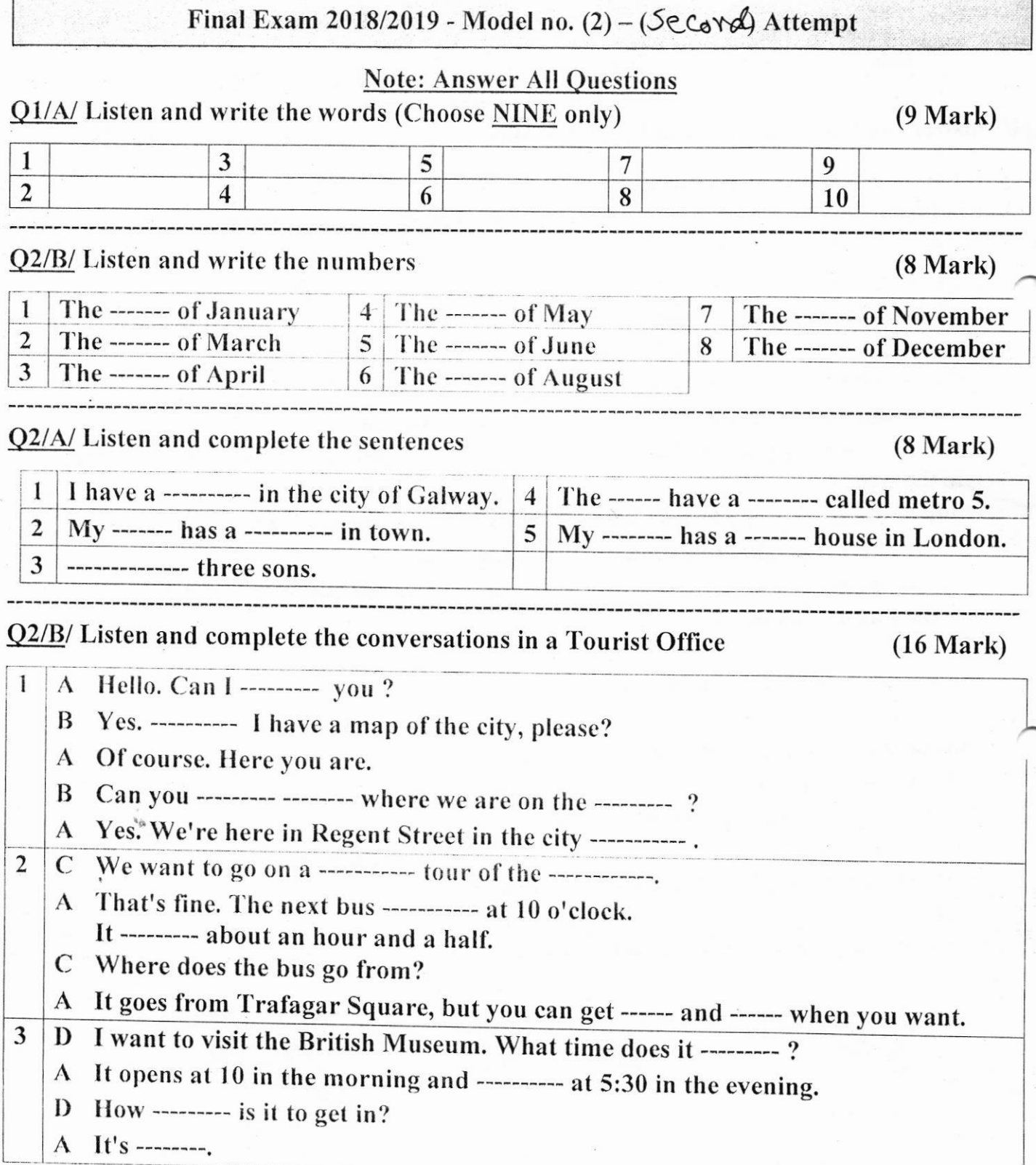

cheap cold wear by train funny weather be came hot bad work a bike cold films make had big expensive drive carefully Q4/ Answer the following (Choose ELEVEN only)  $(44$  Mark) 1- Fill the blanks with (some, any) a. Is there ---------- cheese? b. I'd like ----------- cheese. 2- Choose the correct sentence a.  $\Box$  He can drive a tractor.  $\Box$  He cans drive a tractor. b.  $\Box$  Did they went shopping yesterday? □ Did they go shopping yesterday? 3- Complete the sentences in the Past Simple a. She (do) her homework on the bus. b. I (play) tennis on Sunday. 4- Complete the sentences with (was, wasn't, were, or weren't) a. When ------ your parents born? b. I ------- on holiday in Dubai in 2018. 5- Write the words a. Our house is ------.  $(VOLEYL)$ b. This coffee is -------. ( $F \ W A U L$ ) 6- Write the correct prepositions (on, in, at) in the boxes a.  $\Box$  Monday. b.  $\Box$  the morning. 7- Write the number as word  $a. 9$  ------------- $b. 45$ 8- Write plural of the following words a. woman ----------b. child ----------Complete the sentences with (a or an) a. I have ---- good job. b. Jamie is ----- English teacher. 10- Put the words in the correct order a. people, nice, are, Italian  $\mathbf{b}$ . like, Spanish, I, oranges 11- Write the Past Simple of the following verbs a. watch  $b. g_0$ 12- Write the -ing form of the following verbs a. read b. run **BEST OF LUCK** Examiner Head of department Dr. Hayder Ahmed Abdulmohsin Dr. Hayder Ahmed Abdulmohsin

Q3/ Match a word in group A with a line in group B. (Choose THREE)

Group B

was

made

went

III-

old

good

Group A

 $I_{\mathbb{R}}$ 

 $\dot{g}_0$ 

come

have

Group A

Group B

food

car

people

 $I-$ 

old

Group A

expensive

delicious

 $(15 \text{ Mark})$ 

**Group B** 

a suit

hard

 $IV-$ 

travel

ride

Group A

Group B

small

young

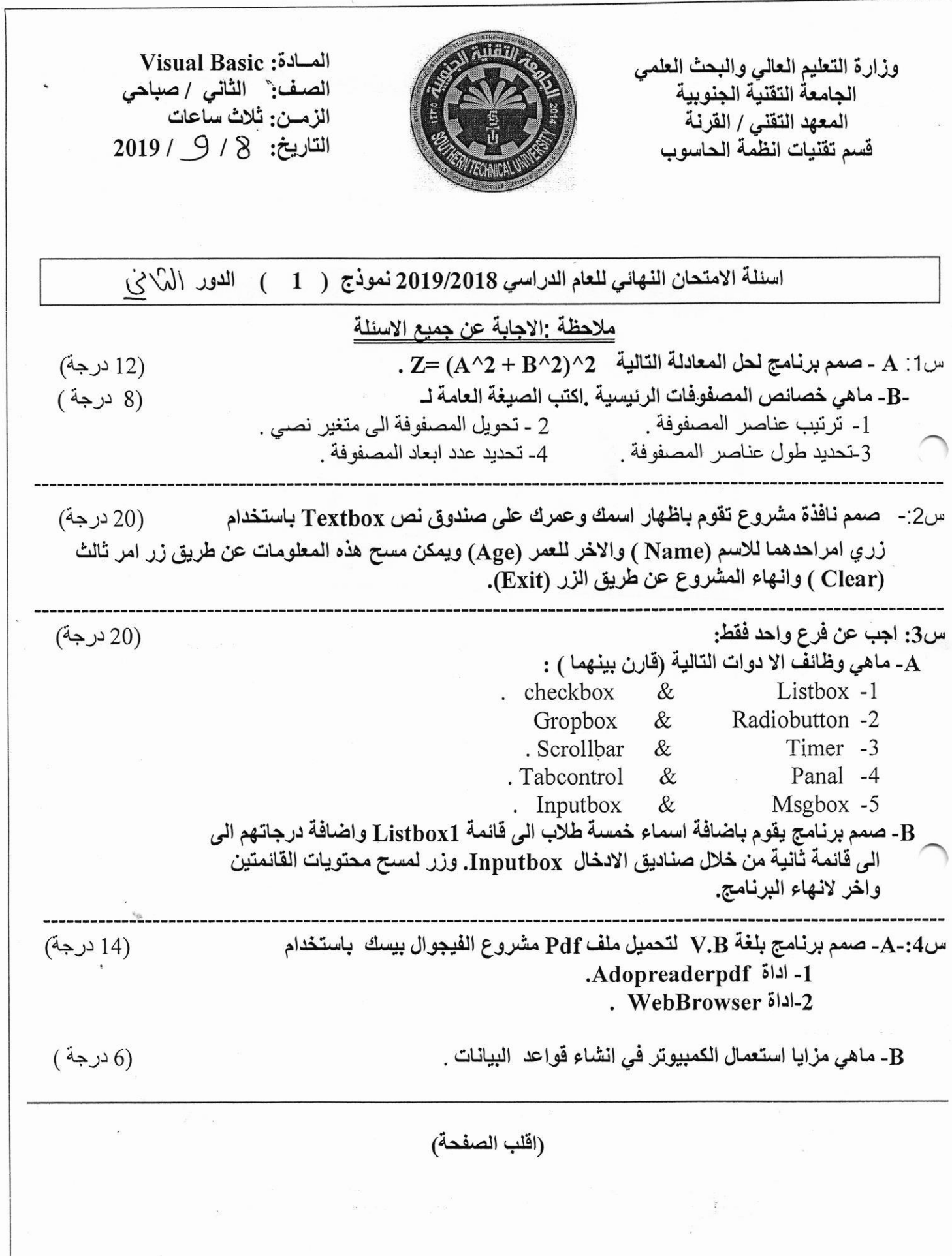

 $\lambda$ 

 $\label{eq:2} \mathcal{F}^{(N-1)} = \mathcal{F}^{(N)}_{\mathcal{F}} \mathcal{F}^{(N)}_{\mathcal{F}} \mathcal{F}^{(N)}_{\mathcal{F}} \mathcal{F}^{(N)}_{\mathcal{F}}$ س5:- من خلال التصميم ادنـاه اكتب برنـامج لزيـارـة مواقـع الانترـت التـاليـة : (20 درجة) ` . Google -1 Facebook -2 You tube -3 وعرضها في برنامج \_ فيجوال بيسك 2010 . **Fejle (x**  $a^{\text{th}}_n$  Form1 المواقع التب visit تم زيارتها = ((تمنياتنا لطبلتنا الأعزاء بالتوفيق والنجاح)) مدرس المادة رئيس القسم م.م ميڻم عبد الکريم بجاي د. حيدر احمد عبدالمحسن

Ministry of Higher Education & Scientific Research Southern Technical UniversitY Technicat Institute / Qurna Dep, of Computer Systems Techniques

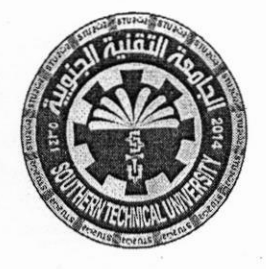

Subject: C++ Class: First - Morning Time: Three Hours Date: 8 / 9 / 2019

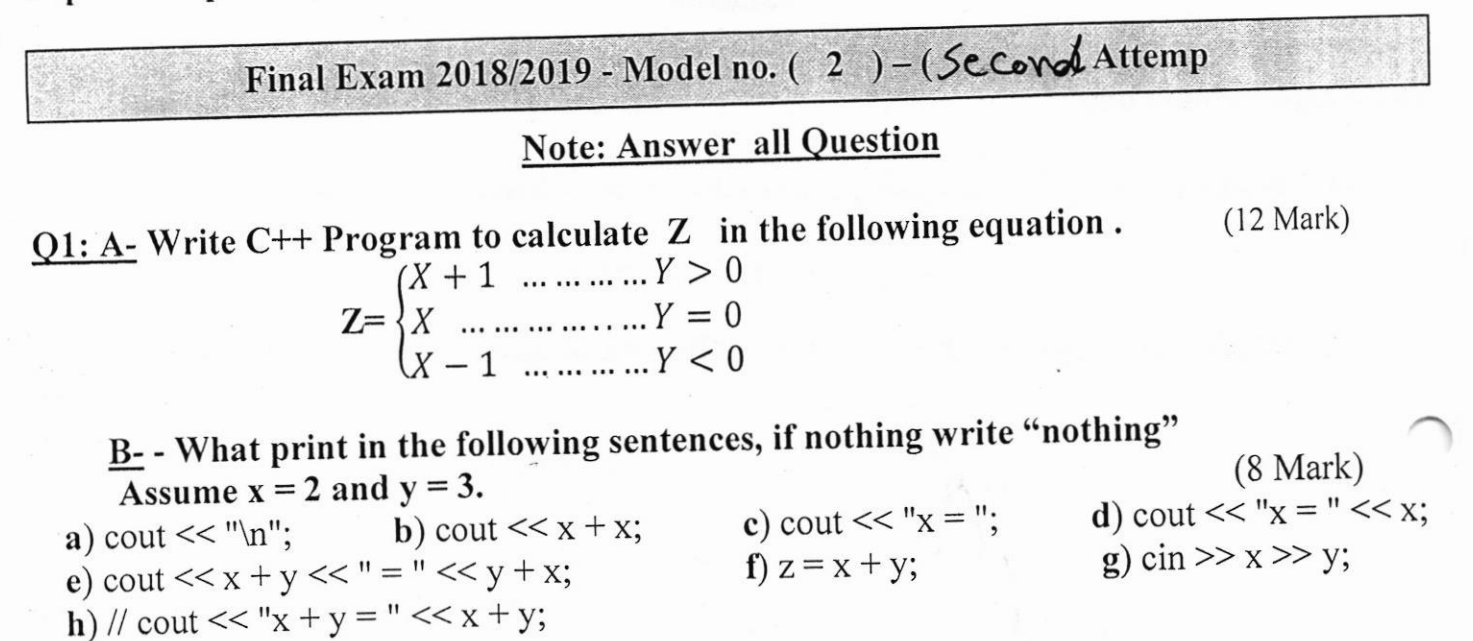

## Q2: What are the output of the following programs:

3) 2\  $1)$ #include <iostream> #include <iostream> #include <iostream> using namespace std; using namespace std; using namespace std; int main() int main $()$ int mainQ t t {  $\int$  int a = 3, b = 2, c = a\*b int  $a=0$ ; int a; while $(a++<10)$ for(a=1; a <=  $10/2$ ; a + +)  $b$  ++; cout <<<<<<<<<<<<<<<  $++a;$  $a = b + +$ ; cout<<a<<endl; return 0;  $b++$ : cout<<a<<endl<<b<<endl<<c<<endl; return 0;  $\}$  $\mathcal{E}$ return 0;  $\mathcal{E}$ 

Q3: Write a C++ program to find the sum of elements of a One-dimension matrix where the number of elements is five  $(20 \text{ Mark})$ 

(اقلب الصفحة )

(20 Mark)

Ministry of Higher Education & Scientific Research Southern Technical University Technical Institute / Qurna Dep, of Computer Systems Techniques

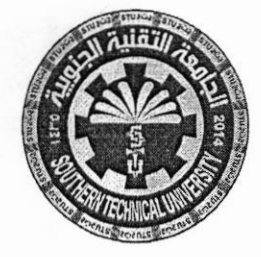

Subject: C++ Class: First - Morning Time: Threc Hours Date: 8 / 9 / 2019

 $Q_4$  – Answer only one : (20Mark)

1 - Write a  $C +$  program using a nested loop to calculate "X", Where :-

## $X= 1!+3!+5!+7!$ .

<sup>2</sup>- Write a C\*\* program to print the following shape :

Q5: Wrie a C++ program to enter integer values into a matrix with size 3\*3 then switch the first row with the last row. (20 Mark)

يل.

 $\star$ 

÷

"BEST OF LUCK"

Examiner<br>
Maitham A. Bachay<br>
Pr. Havder Ahmed Abdul Dr. Hayder Ahmed Abdulmohsin

Ministry of Higher Education & Scientific Research Southern Technical University Technical Institute / Qurna Dep. of Computer Systems Techniques

÷.,

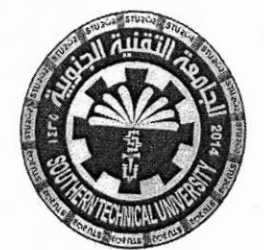

Subject : Data Base Class: Second-Morning Time: Three Hours Date:  $5/9/2019$ 

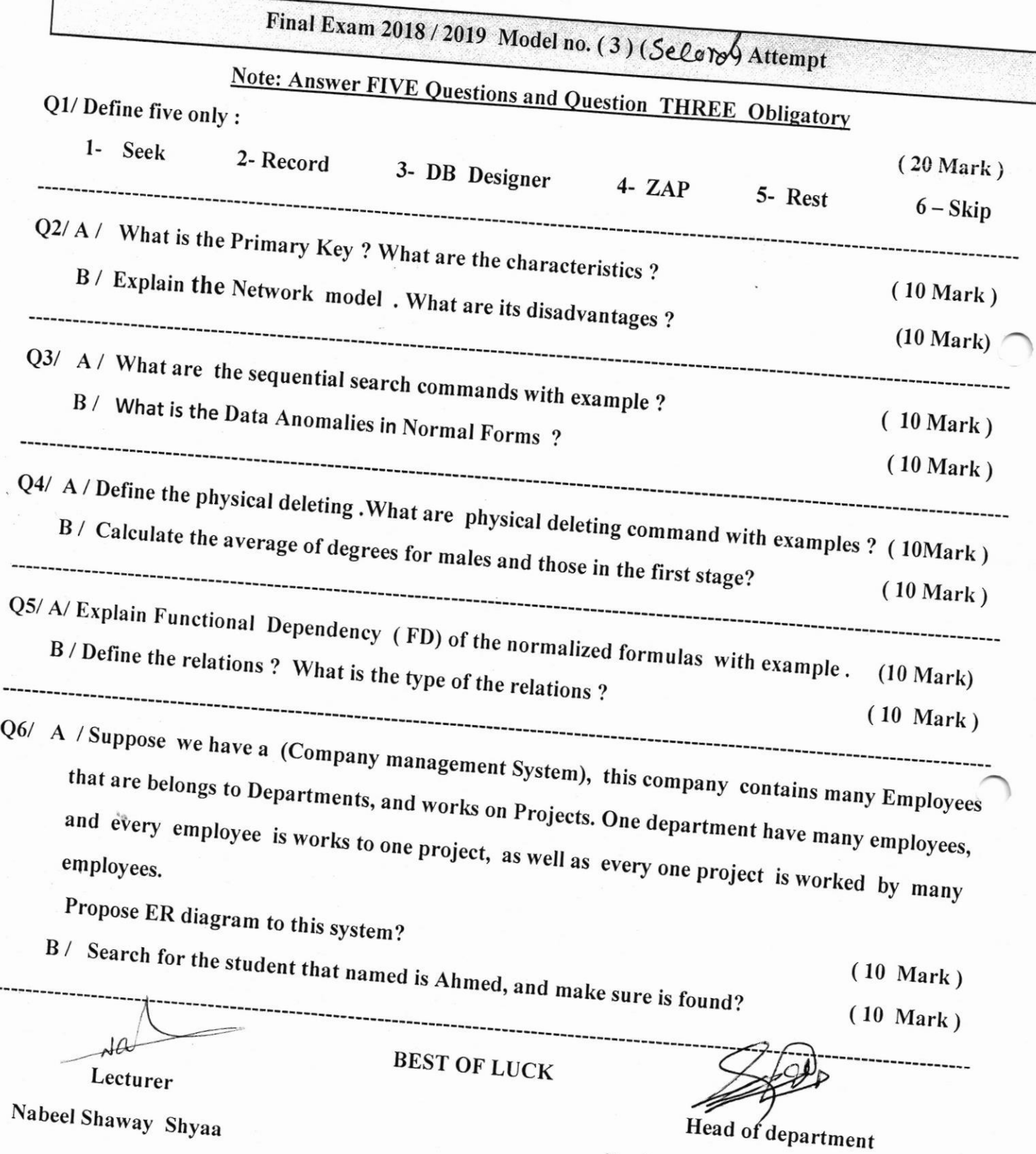

Dr. Hayder Ahmed Abdulmohsin

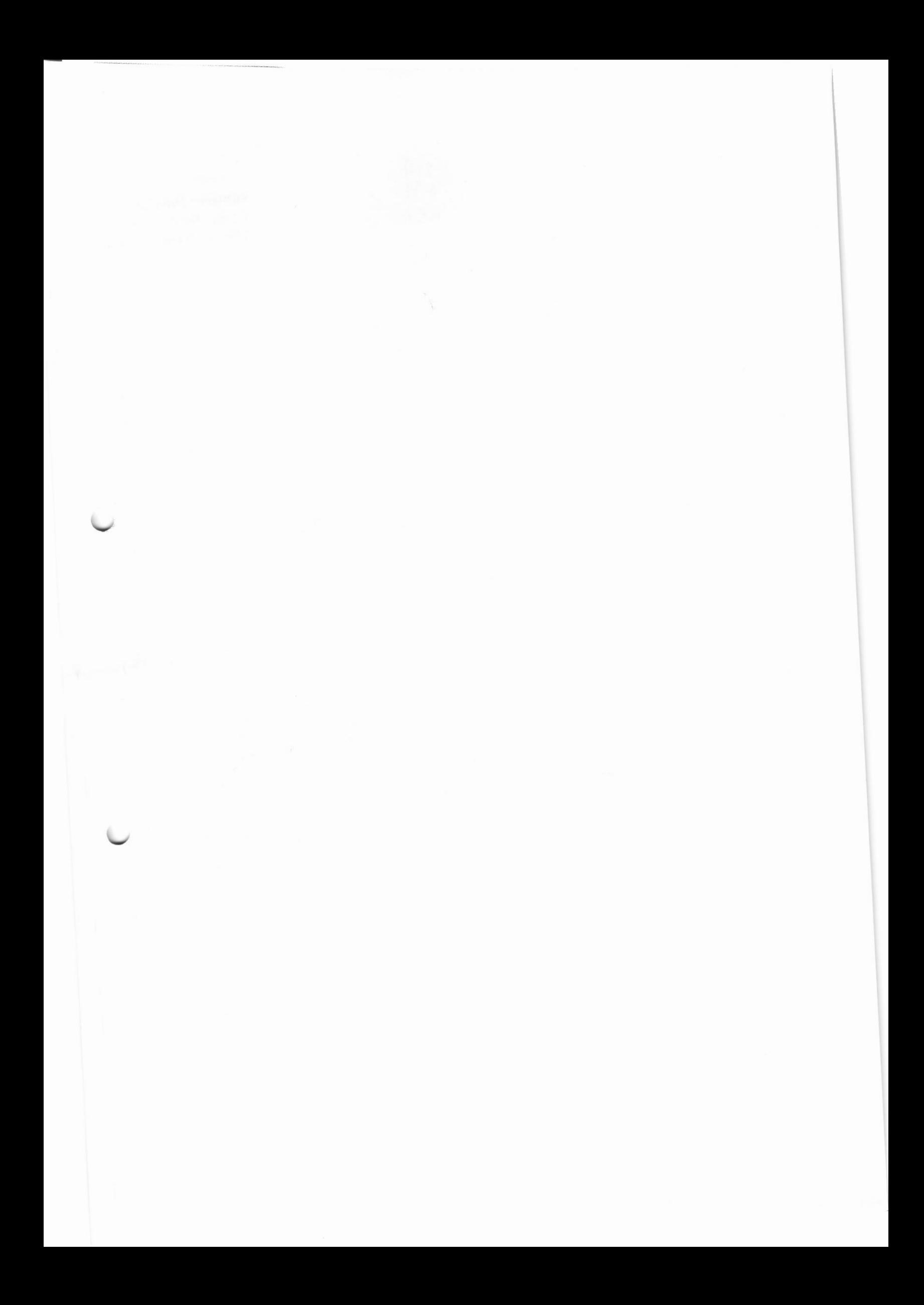

وزارة التعليم العالي والبحث العلمي<br>الجامعة التقنية الجنوبية<br>المعهد التقني / القرنة<br>قسم تقنيات انظمة الحاسوب

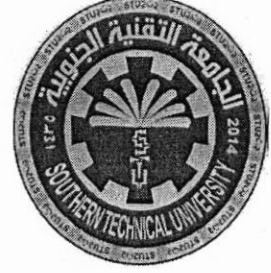

المسادة : تحليل نظـــــــم<br>الصـف : الثان*ـي / صب*اح*ي*<br>الزمـــن : ثلاث ساعــــــات<br>التاريخ : 3 / *9 / 2019* 

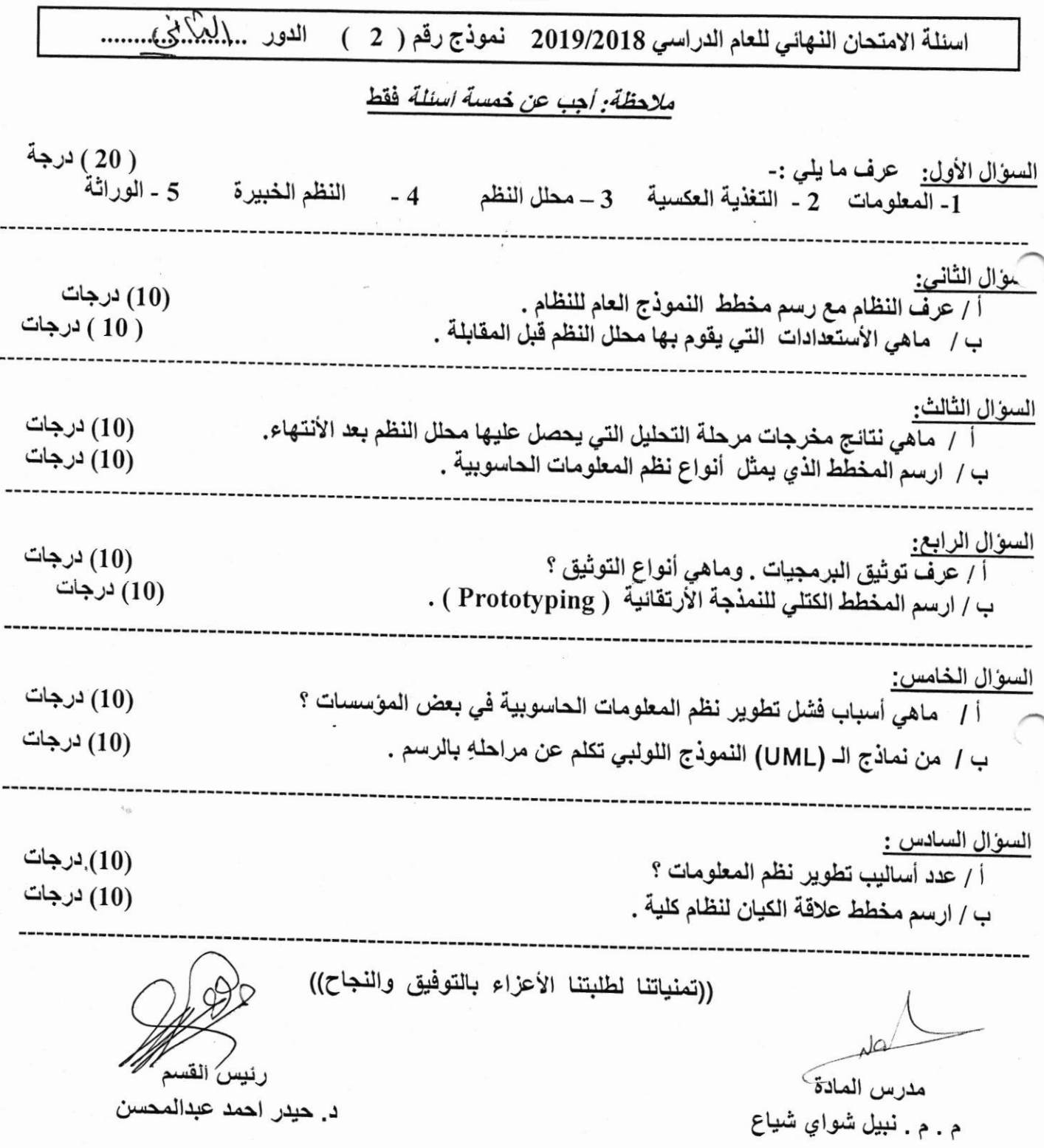

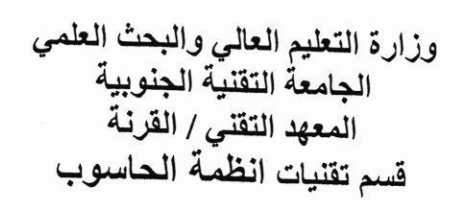

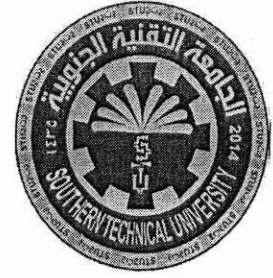

المسادة: حقوق الانسان الصف: الاول الزمــن: 3 ساعات التاريخ: 5/ 9/ 2019

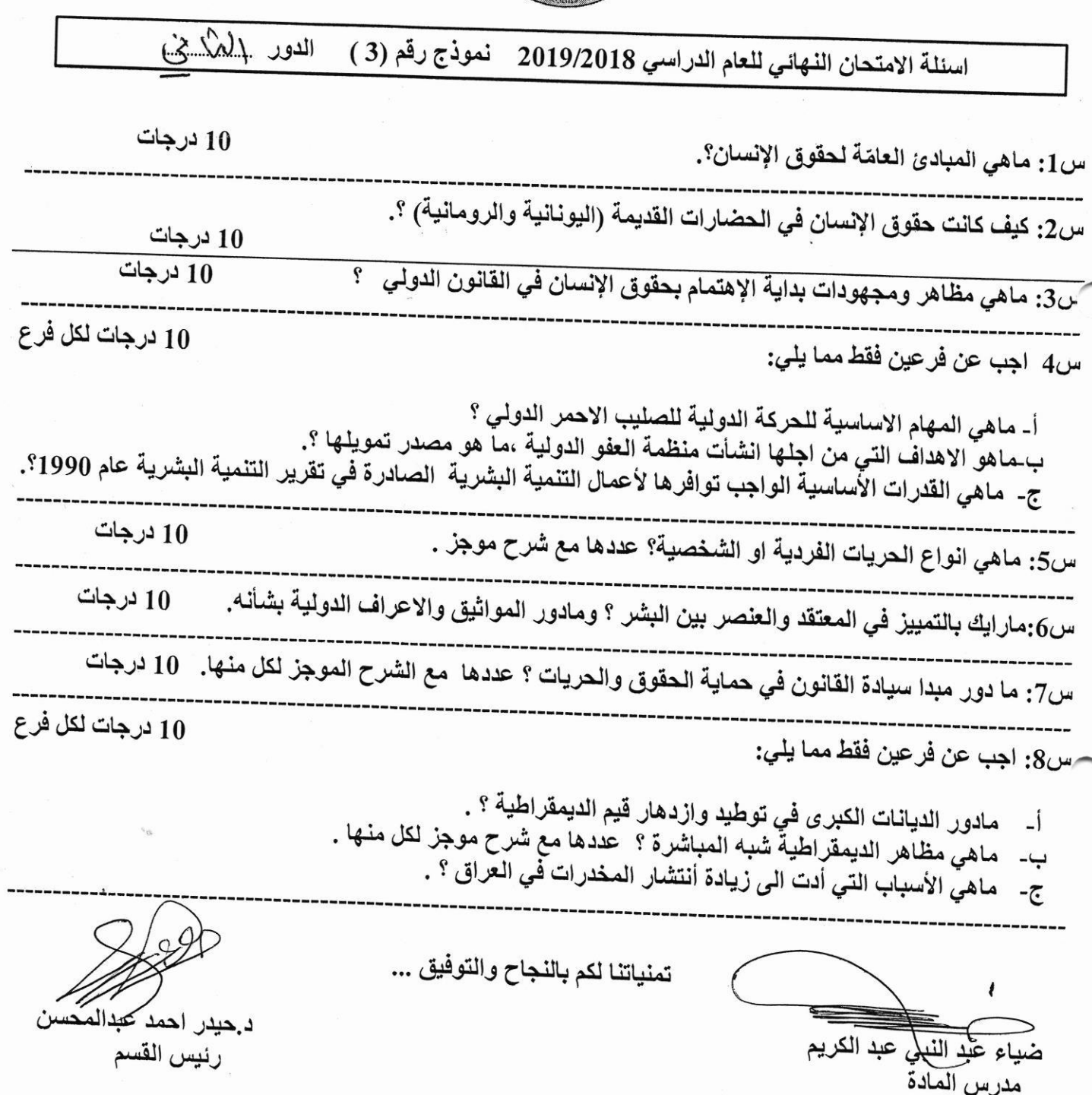

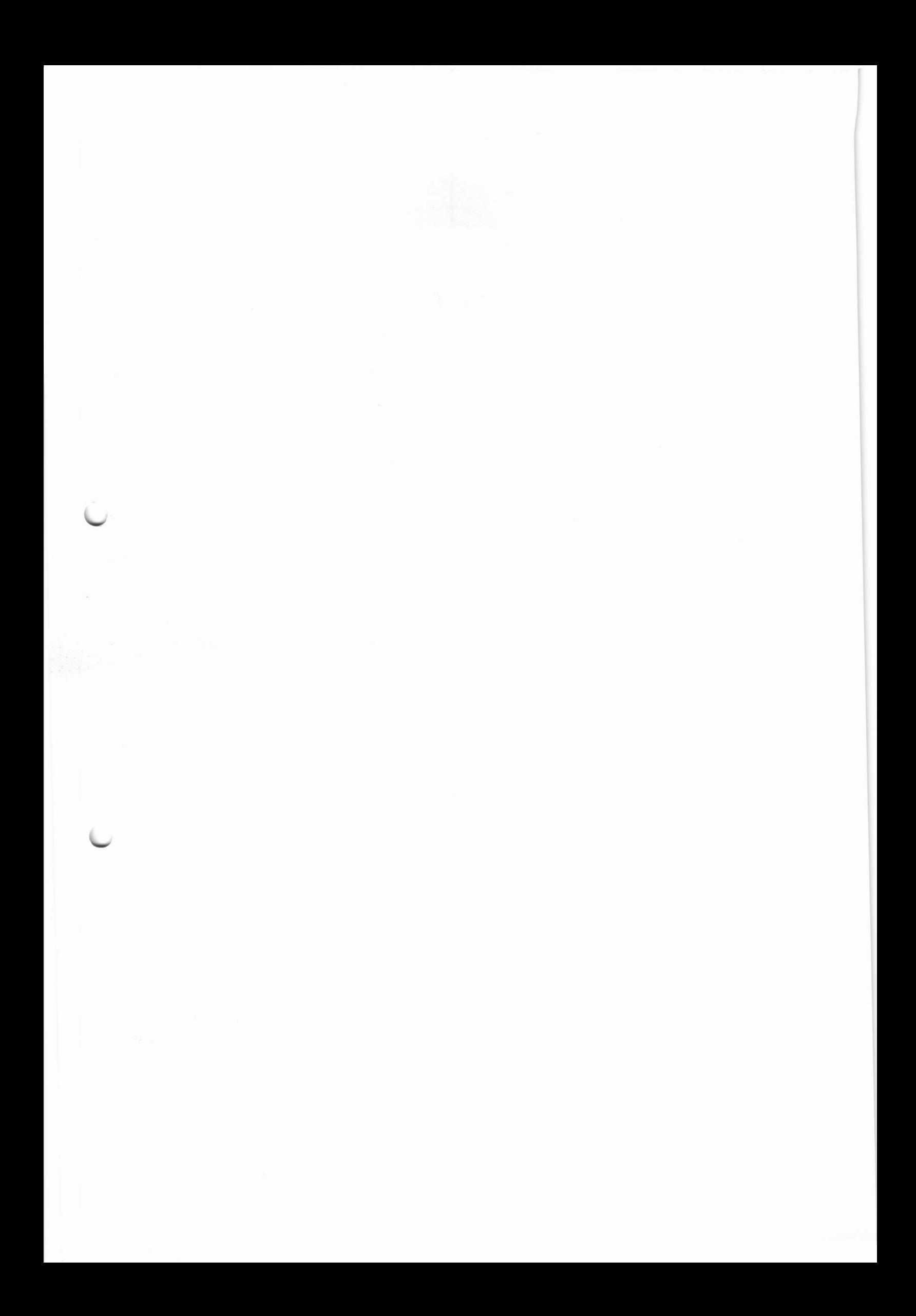

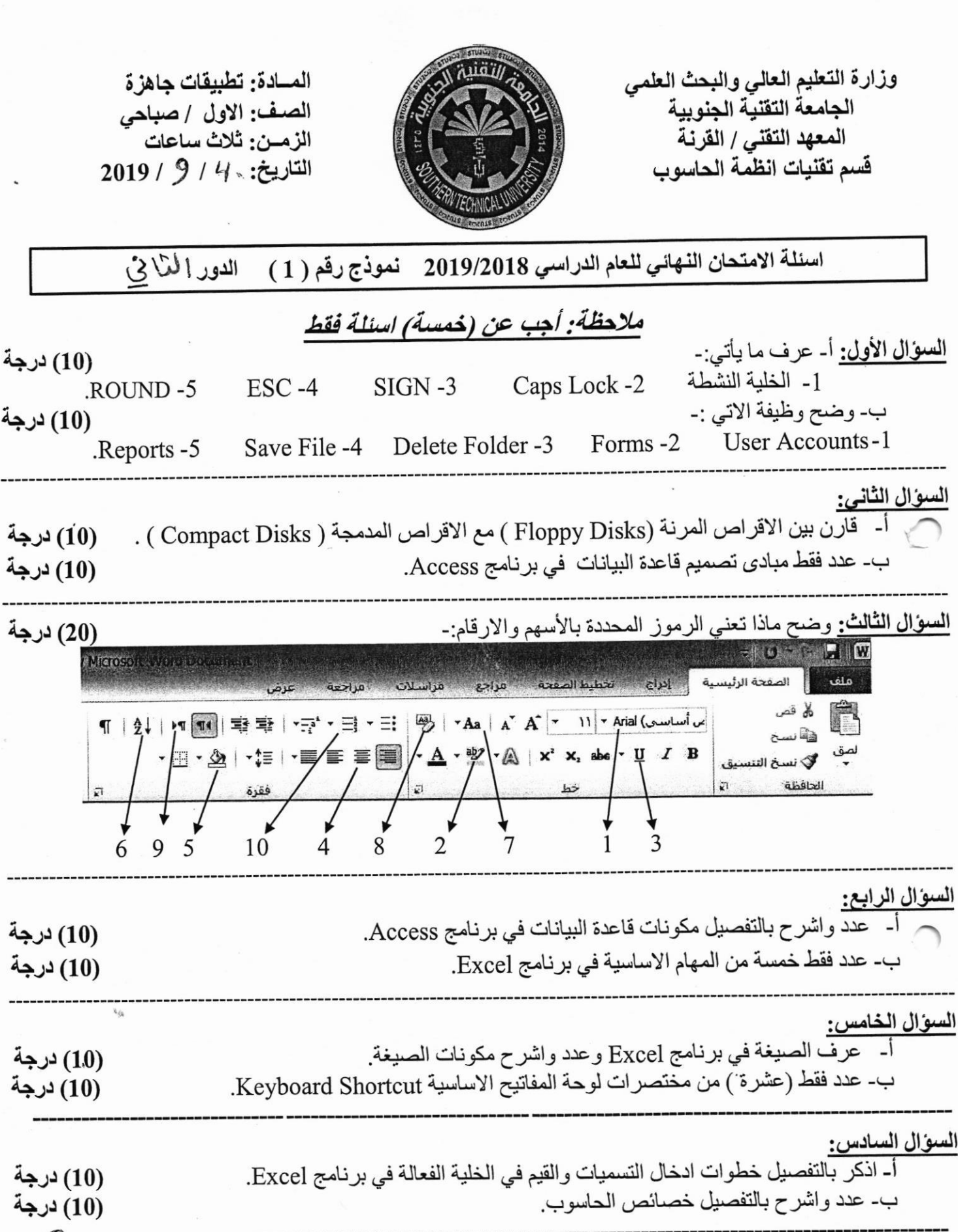

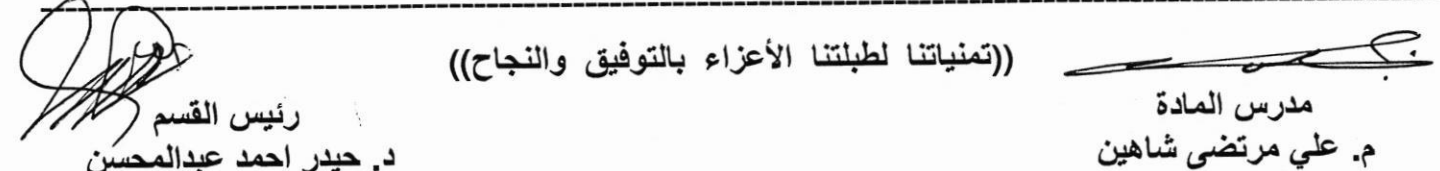

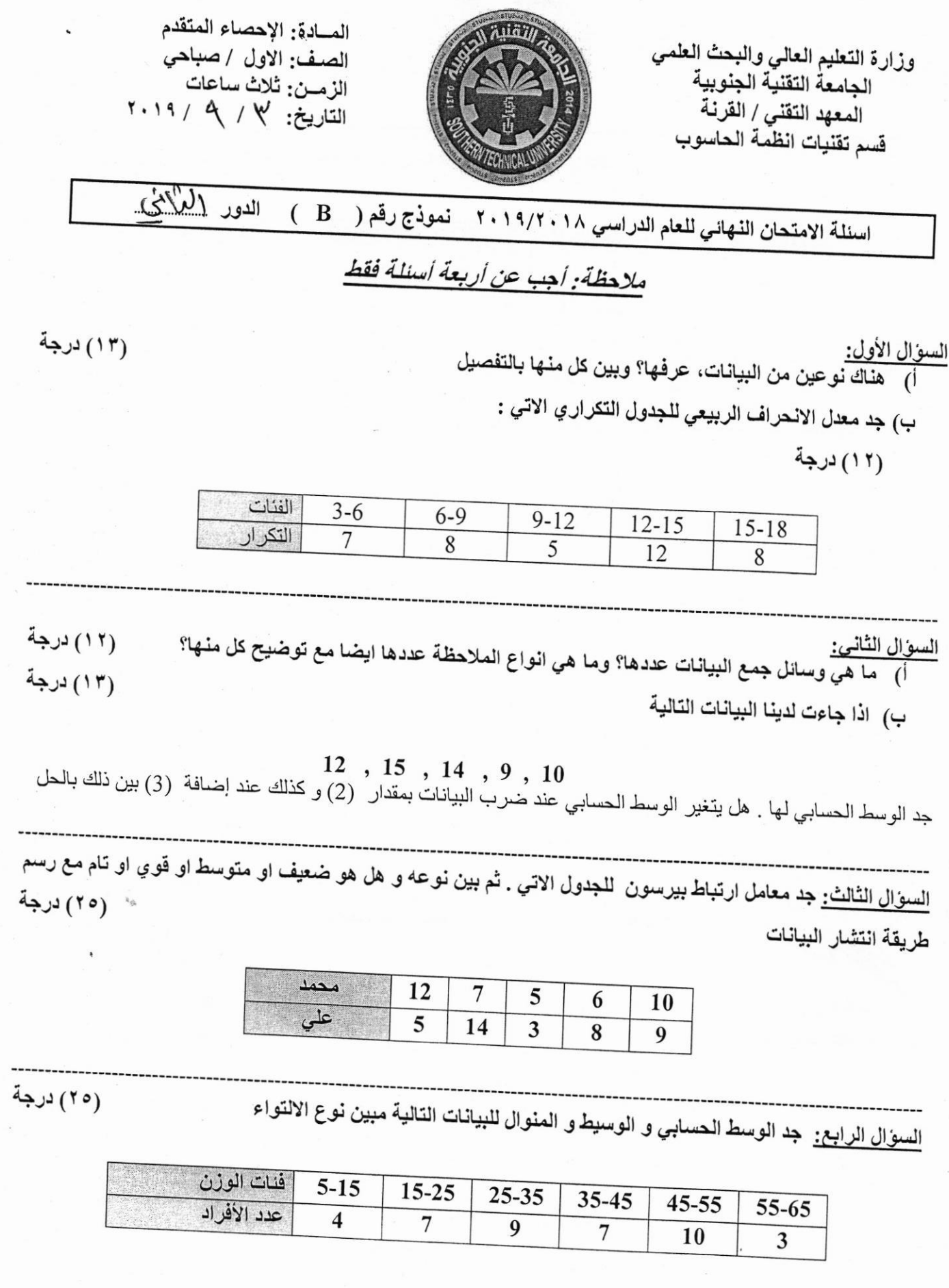

 $\mathbb{R}^{n\times n}$ 

## يتبع لطفا ...

<u>السوال الخامس:</u> اكمل الجدول التكراري الاتي مع توضيح واحدة لكل حالة

(٢٥) درجة

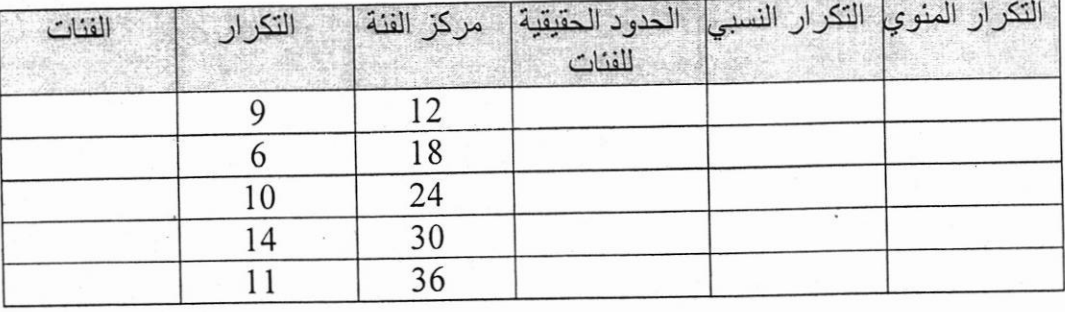

(State of ASK DARK) AT 1, 15 Years

((تمنياتنا لطلبتنا الأعزاء بالتوفيق والنجاح))

رس المعادكم Ø مهند تعمه عبد السيد

رنيس القسم د. حيدر احمد عبدالمحسن

Ministry of Higher Education & **Scientific Research** Southern Technical University Technical Institute / Qurna Dep. of Computer Systems Techniques

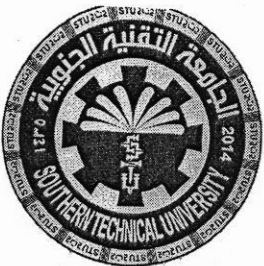

Subject:Computer Architecture **Class: First - Morning Time: Three Hours** Date: 2/9/2019

Final Exam 2018/2019 - Model no. (1) - (Secord Attempt Q1: Find the following. chose 5 only:  $(20$  mark) 1.(11001010100011)<sub>2</sub> =( $_{16}$ ) 2.(889)<sub>10</sub> = ()<sub>16</sub> 3.  $(110110)<sub>2</sub> + (11010)<sub>2</sub> =$ 4. 1's complement for (110100110) 5.  $(11010)$ <sub>Gray code</sub> = 6.  $(1527)_8 + (3056)_8 =$ Q2:A: Using Boolean Algebra simplify :  $(16$  mark) 1- $(A + \overline{B} C) + \overline{B} \overline{D} + (A + B \overline{C} D)$ B: Using Boolean Algebra and truth table to prove that:  $(X \oplus Y) . (X \oplus Z) = XYZ+XYZ$ B: Draw logic circuit for following expression :  $((A \bigoplus B)) (AB C+A B) + AC$  $(4$  mark)

Q3: A: Design clocked S-R flip-flop and write the truth table. B: Explain with details full Subtracter circuit for 3-inputs.

 $(10$  mark)  $(10$  mark)

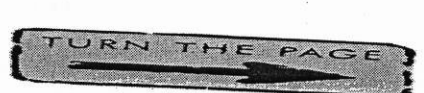

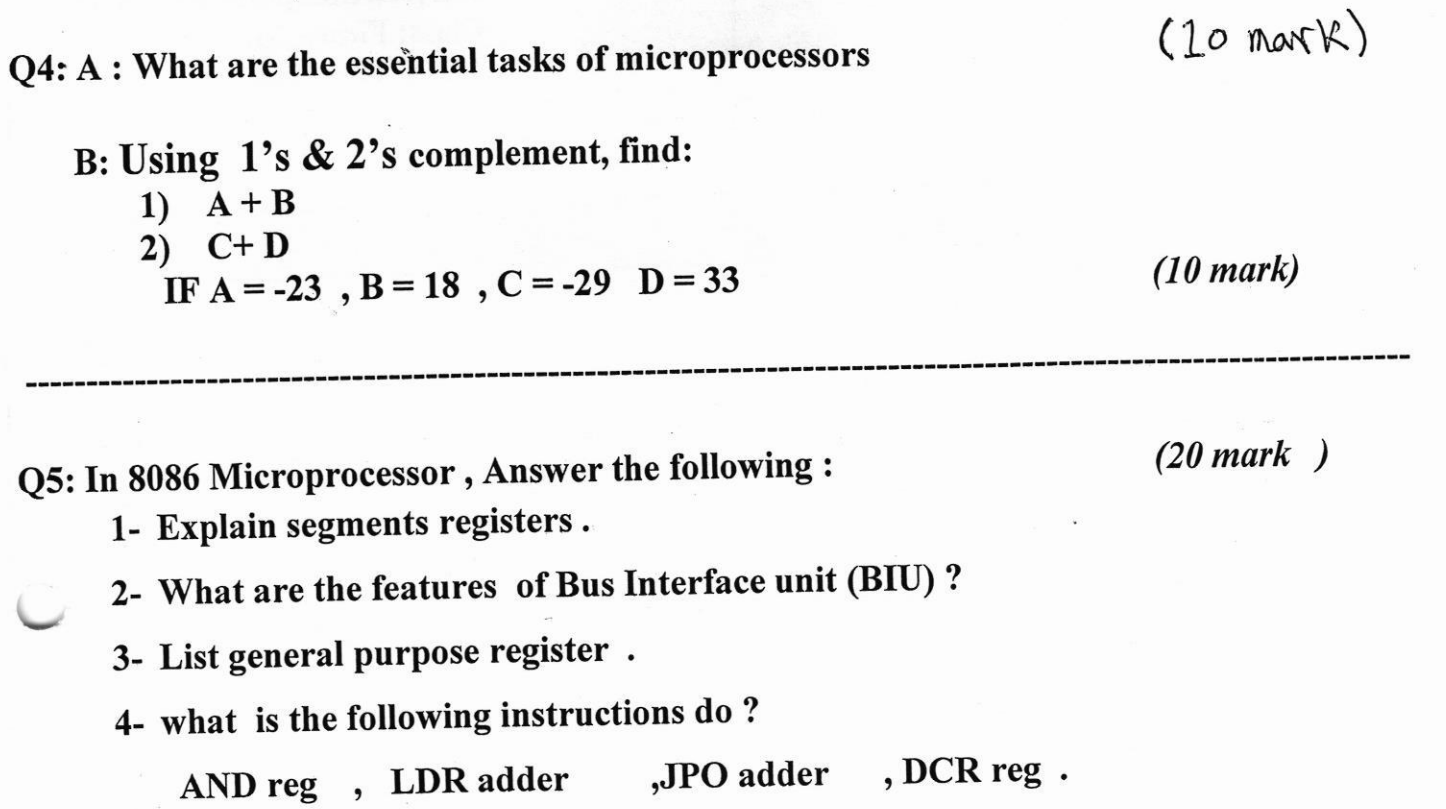

山上的门门

 $\mathcal{E}$ 

Examiner<br>Israa Mahmood Hayder

Head of Department Dr. Hayder Ahmed Abdumlohsin

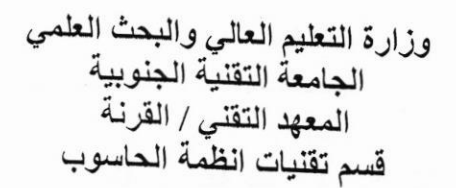

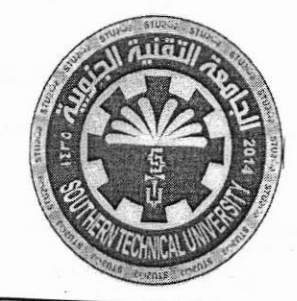

المسادة: أنظمة التشغيل الصف: الثاني /صباحي الزمــن: ثلاث ساعات التاريخ: 2 / 9 / 2019

الدور الكانى اسئلة الامتحان النهائي للعام الدراسي 2019/2018 نموذج رقم (1)

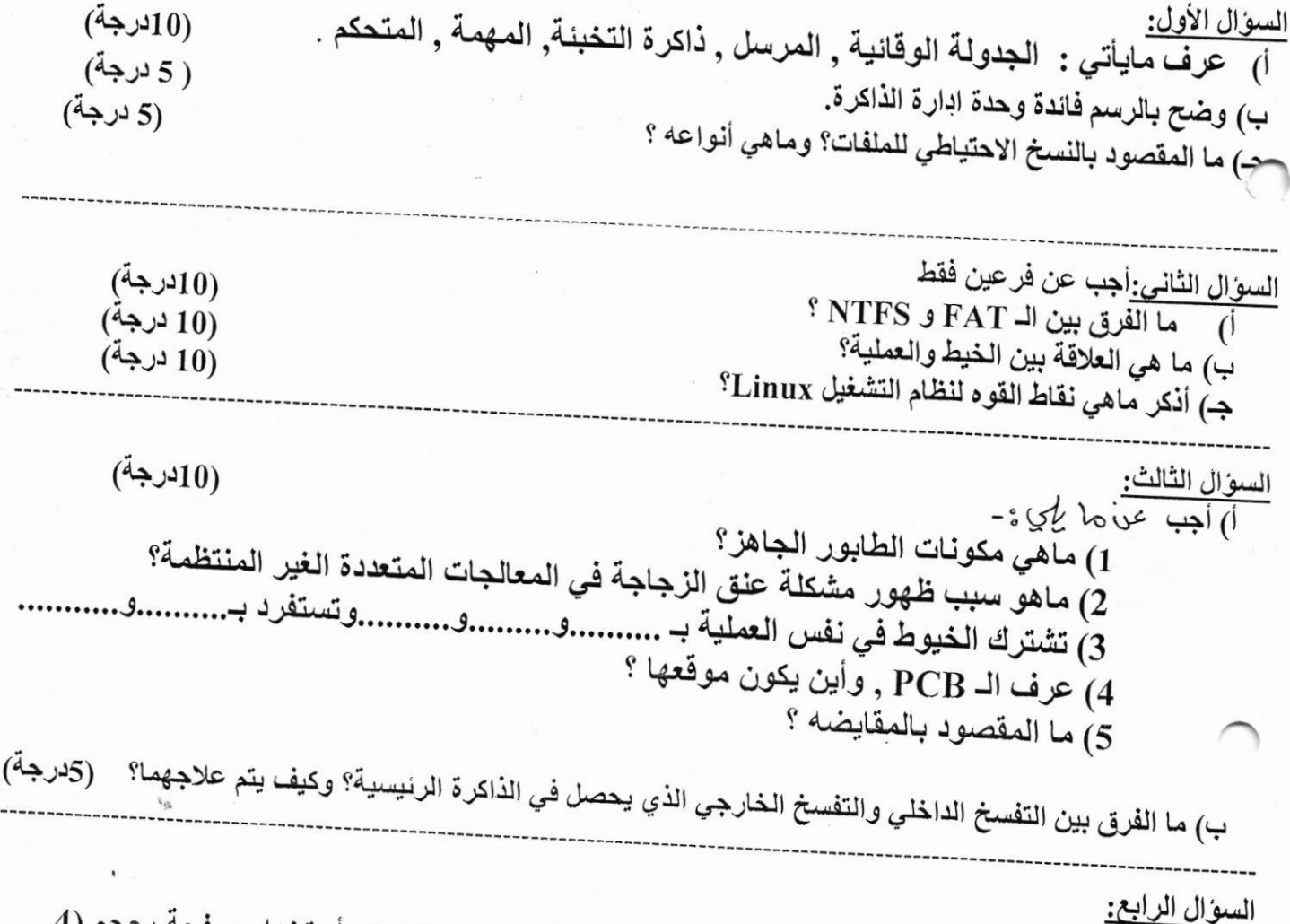

أ) لديك عملية بحجم (16 bytes ) حجم الذاكرة الرئيسية (32 bytes ) بأستخدام صفحة بحجم (4 bytes) كيف يتم تمثيل العملية التي محتواها ( a ,b,c,d,e,f,g,h,I,j,k,l,m,n,o,p) في الذاكرة (10درجة) الرئيسية؟علماً ان جدول خارطة الصفحات كالآتي :

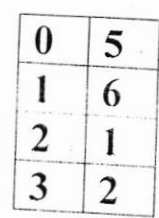

صفحه رقم (1)

ب) ماهي أنواع الخيوط بالاعتماد على المستويات ؟مع الشرح (5 درجة) السوال الخامس: (10درجة) أ) كم خطأ صفحه يحصل لسلسلة من طلبات الصفحات الموضحه ادناه, علماً ان عدد الاطارات الفارغه = 3, بـأاستخدام الخوارزميه FIFO. 7 0 1 2 0 3 0 4 2 3 0 3 2 1 2 0 1 7 0 1 ب) ما المقصود بالعملية؟ أذكر أهم الحالات التي تمر بها العملية موضحاً ذلك بالرسم. (5درجة) <u>السوال السادس:</u> أجب عن مايأتي أ) ما المقصود بـ CMOS ؟ وماهى أهم وظائفه ؟ (5درجة) ب) لماذا نستخدم عدة اقسام لتقسيم القّرص الصلب؟ (5درجة) جـ) عدد أنواع المجدول؟ مع الشرح (5 درجة) ((تمنياتنا لطلبتنا الأعزاء بالتوفيق والنجاح)) مدرسكة المادة رنيس القسم سرى نجم عبد الكريم

د. حيدر احمد عبدالمحسن